# SIMULATION OF 32-BIT QUADRATURE AMPLITUDE (QAM) IN COMMUNICATION SYSTEM USING MATLAB

Thesis is presented in partial fulfillment for the award of the Bachelor of Electrical Engineering (Honors.) UNIVERSITI TEKNOLOGI MARA

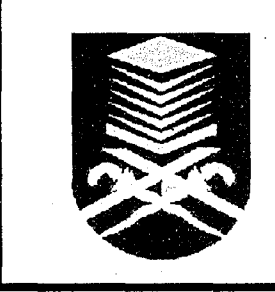

**SITI IRDAYU BTE TUKIMAN Faculty of Electrical Engineering UNIVERSITI TEKNOLOGI MARA 40450 SHAH ALAM, SELANGOR, MALAYSIA** 

### ACKNOWLEDGEMENT

Alhamdullilah, all praise be to ALLAH, who has given me the strength and inspiration to complete this work. I would like to take this opportunity to express my gratitude and appreciation to many people who were involved directly or in directly with the project. Firstly my utmost gratitude goes to my project supervisor, **Pn.Kamariah Ismail** for her imtial suggestions, advice, guidance and invaluable help throughout the development of the project.

A special thanks to my beloved parent, **Tukiman Marto** and **Ramdziah Hj Mohd Yatim,** also my little brother for their love, patience, guidance, wisdom and a great support to be the best that I can be.

Lastly, not forgotten to my lecturers and all my friends for their support and encouragement directly or indirectly throughout my course in UiTM, especially by the time of completing the project.

**Siti Irdayu Binti Tukiman**  Faculty of Electrical Engineering Universiti Teknologi MARA (UiTM) Shah Alam, Selangor Darul Ehsan

#### ABSTRACT

This thesis highlights the simulation of communication system by using 32 bit Quadrature Amplitude Modulation (32 QAM) by using Matrix Laboratory (MATLAB) mathematical software. In this study the input and output signal in all block diagrams involves in 32-QAM were analyzed and simulated using simulink toolbox in Matlab software. QAM is adapted since it is still widely used modulation technique eventhough there are various number of new modulation technique evolve today. In modern era, precise and accurate design of any system can be achieved by simulation software, therefore MATLAB version 6.5 is chosen in designing, simulating, testing and analyzing the system. Results show that QAM modulation technique is an efficient modulation technique.

#### **TABLE OF CONTENTS**

 $\omega$ 

#### **CHAPTER DESCRIPTION PAGE**

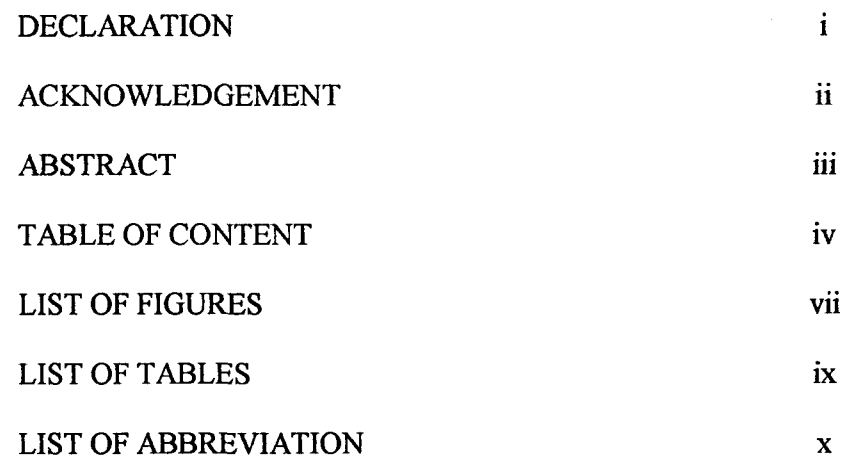

#### 1 INTRODUCTION

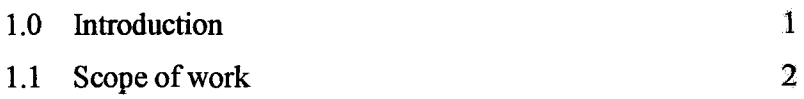

 $\sim$ 

 $\sim$ 

#### 2 QUADRATURE AMPLITUDE MODULATION  $(QAM)$

 $\mathcal{L}_{\mathcal{A}}$ 

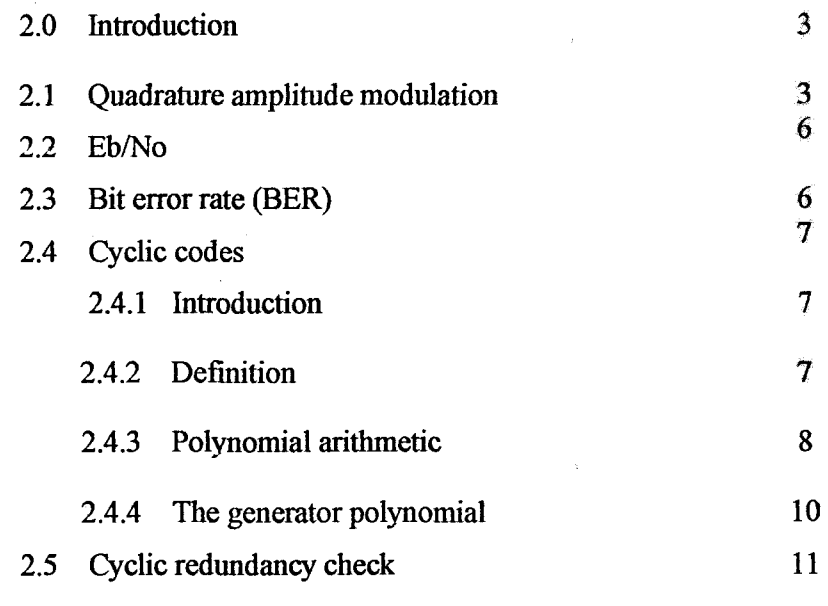

 $\sim$ 

## **CHAPTER**

 $\overline{\mathbf{4}}$ 

 $\bar{z}$ 

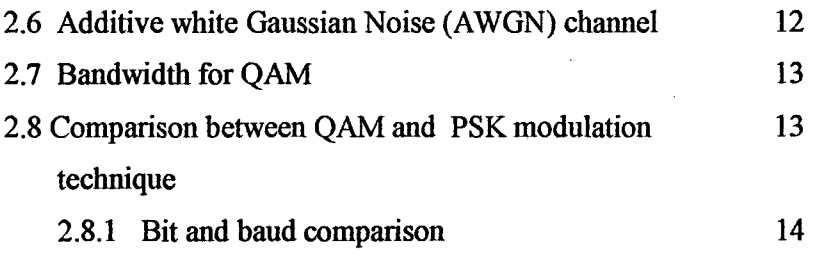

# MATLAB SOFTWARE

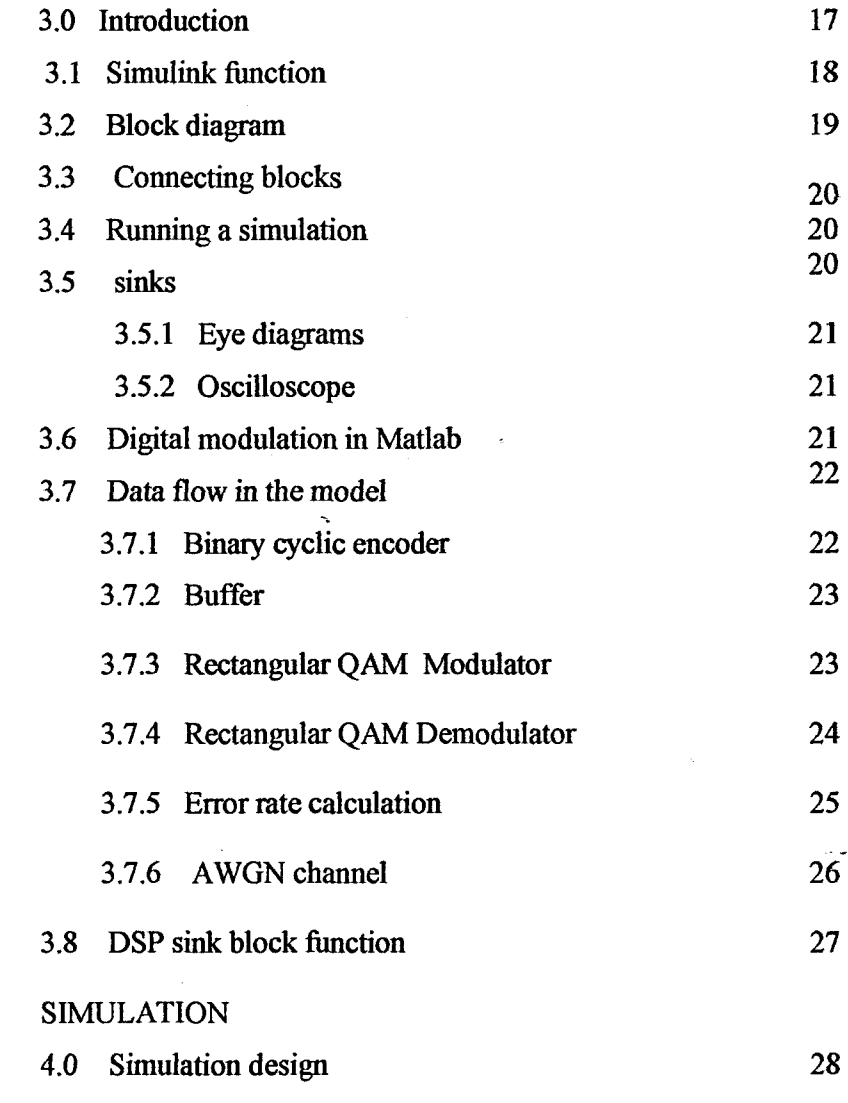

 $\sim$